## How do I re-set my password?

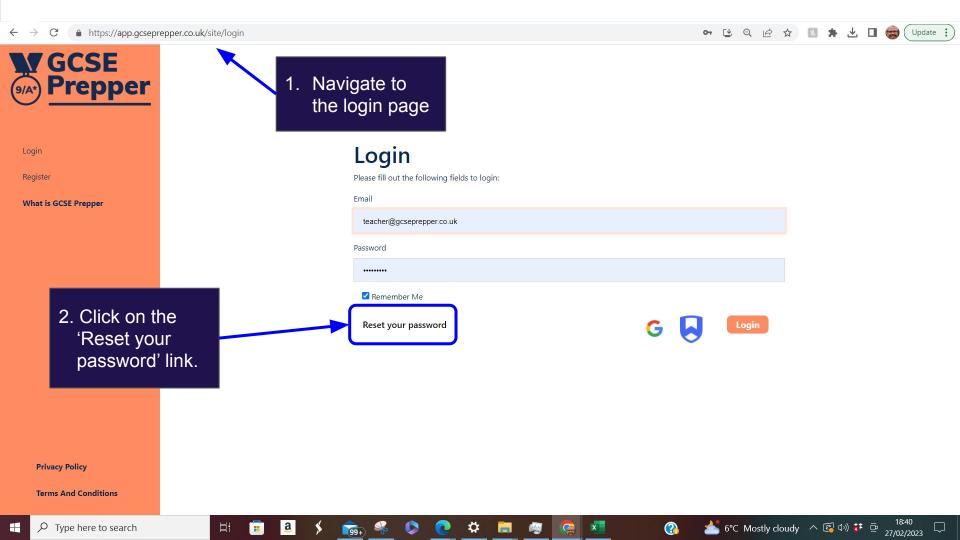

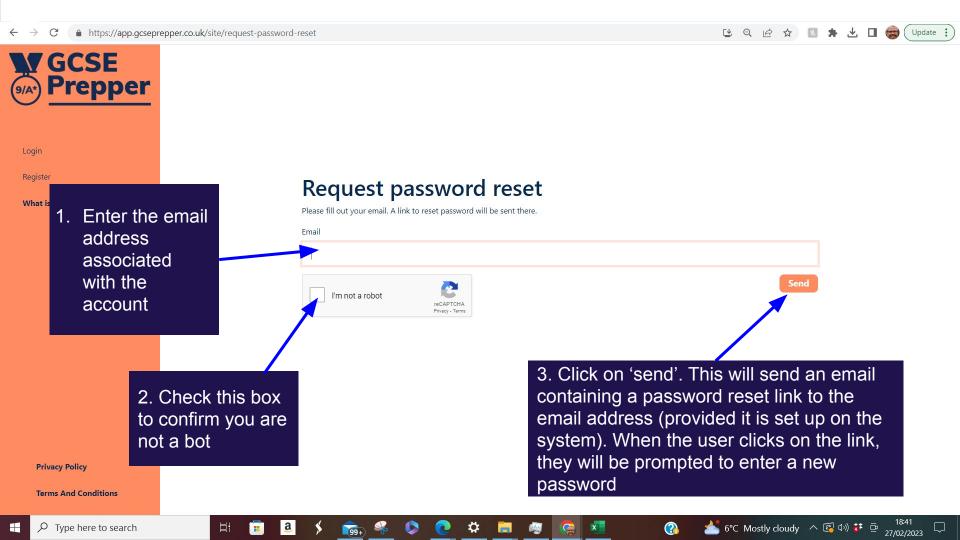

Tue 28-Feb-23 11:14 AM

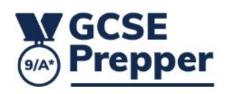

Click on the link that appears in your email

Hello

Follow the link below to reset your password:

https://app.gcseprepper.co.uk/site/reset-password? token=Poe10Y48y4adO5PdjgcYfpqz42hjghi-\_1677582876

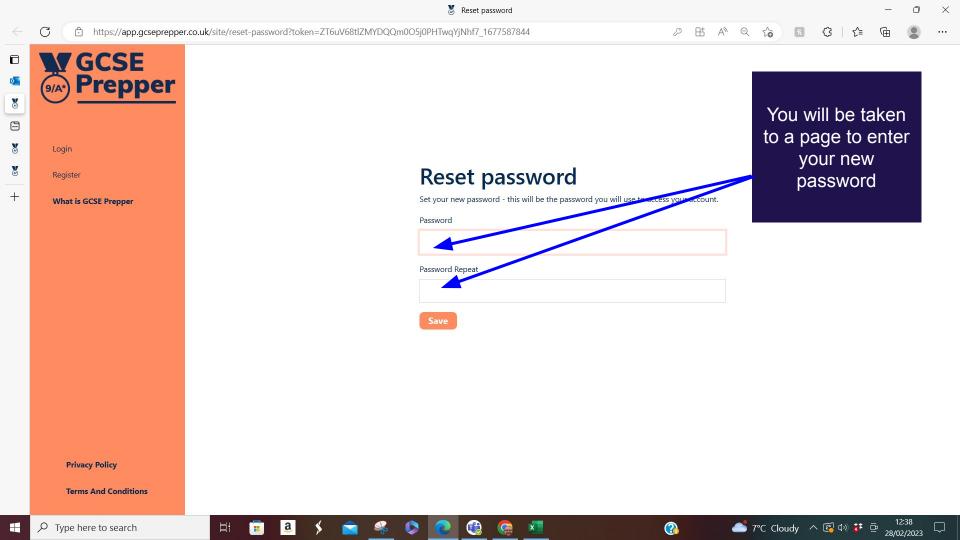